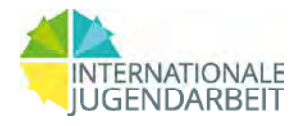

Antrags-Nr:

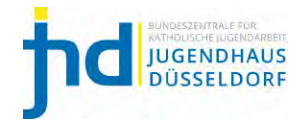

Förderabteilung

KJP-Antrag

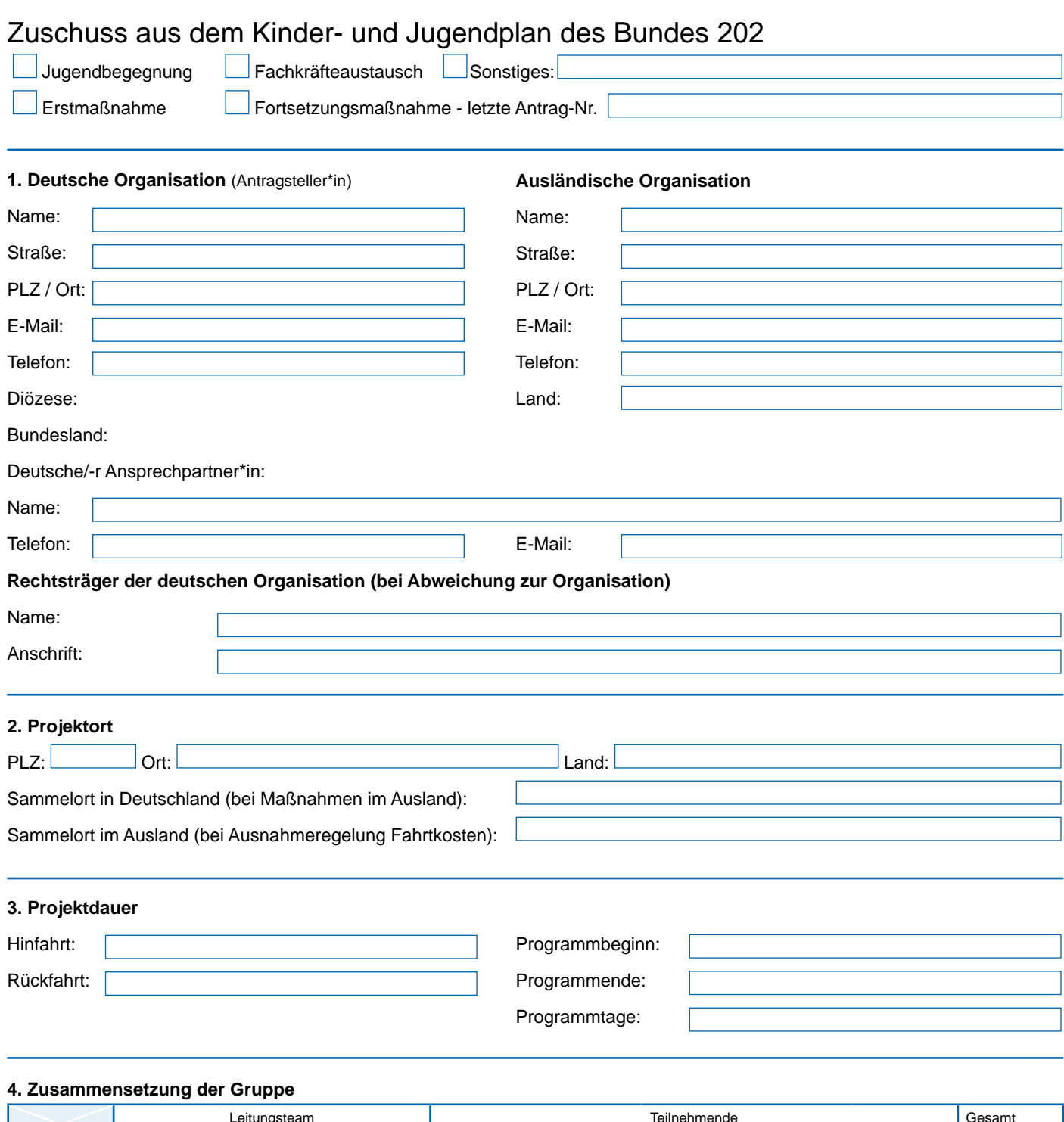

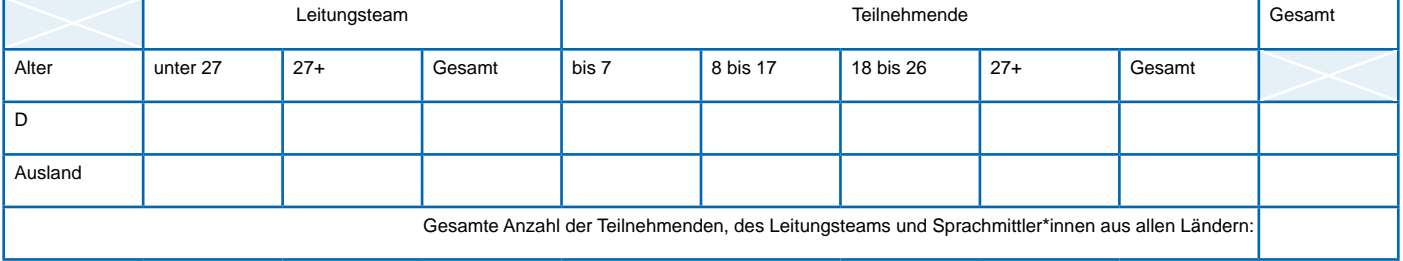

*Bei multilateralen Maßnahmen bitte eine Länderaufsstellung mit Anzahl der Teilnehmenden einreichen.*

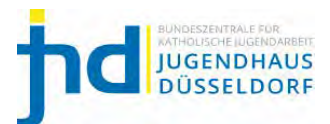

# **5. Kosten- und Finanzierungsplan**

5.1. Geplante Ausgaben der deutschen Organisation:

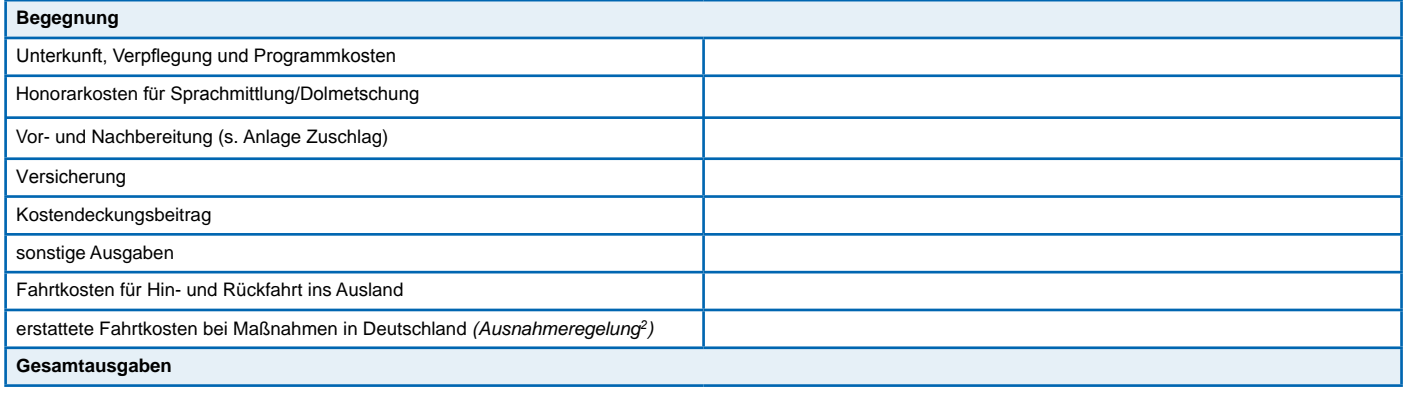

# 5.2. Geplante Finanzierung der deutschen Organisation:

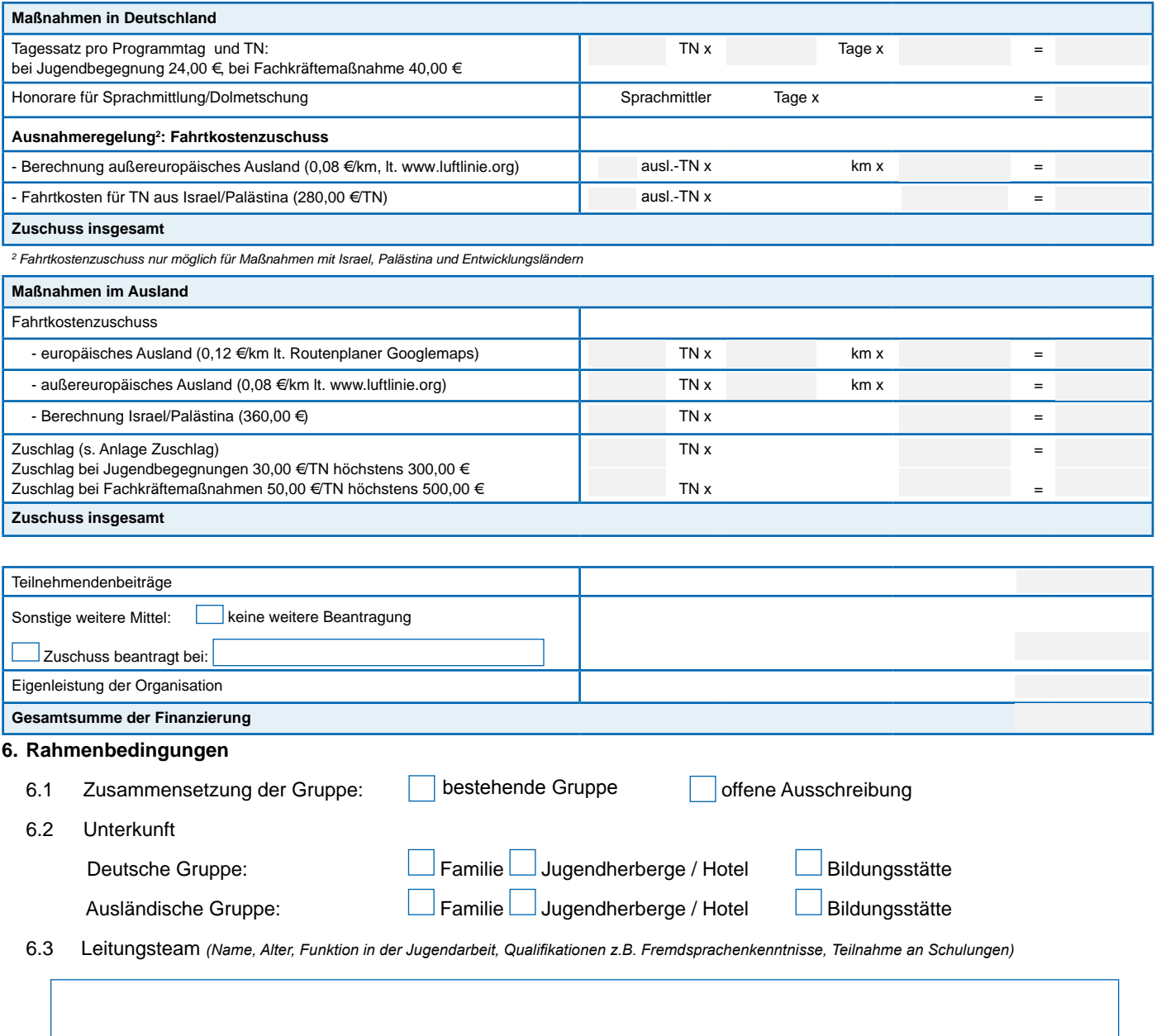

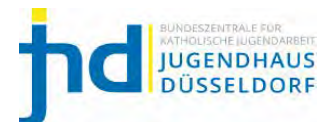

# **7. Inhaltliche Beschreibung der Maßnahme**

7.1 Welches Thema / Motto hat diese Begegnung?

7.2 Welche Ziele wollen Sie erreichen?

7.3 Durch welche Methoden wollen sie Ihre Zielsetzung erreichen?

7.4 Wie beteiligen sich Jugendliche an der Vorbereitung und Gestaltung der Begegnung?

7.5 Wie wird diese Begegnung mit der Partnergruppe vorbereitet?

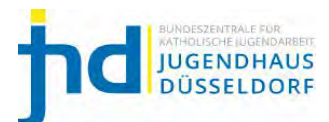

### **8. Folgende Unterlagen sind beigefügt:**

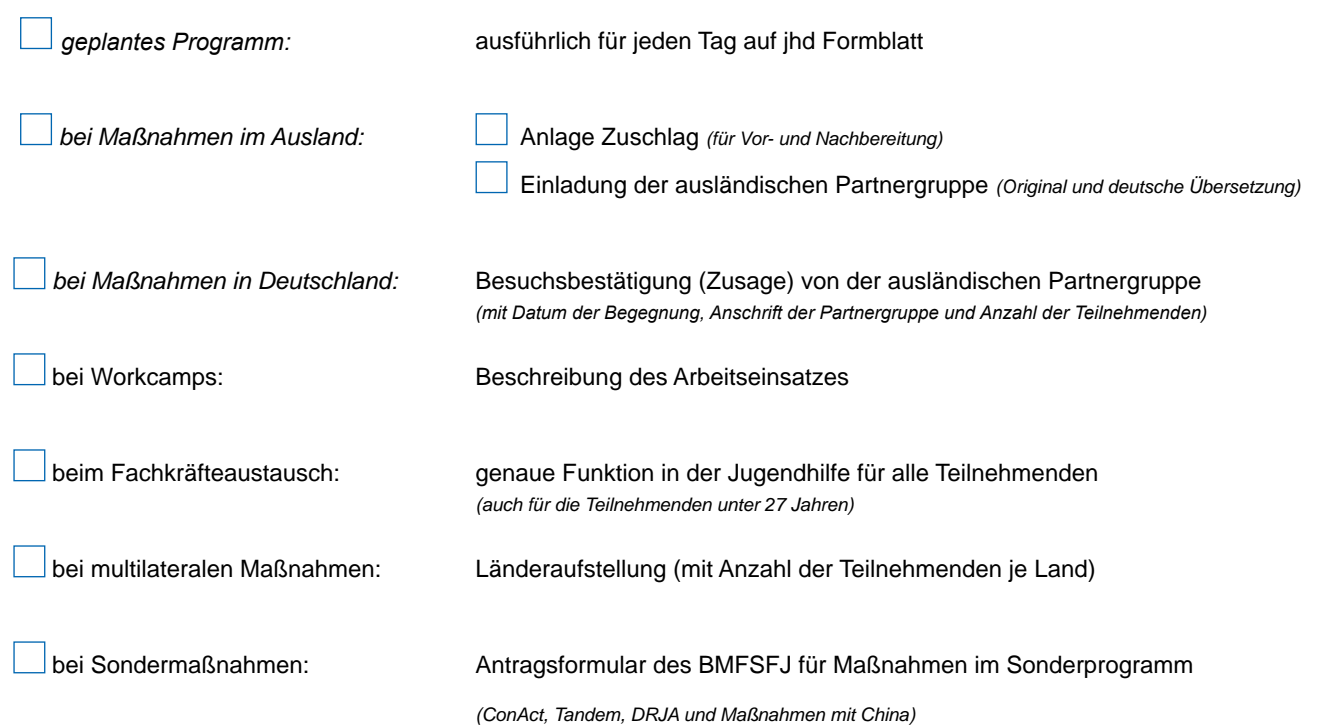

**Formblatt B2: Spätestens 2 Wochen vor Durchführung der Maßnahme einreichen!** *(Mit diesem Formblatt kann auch eine erste Rate abgerufen werden)*

#### **Dem Verwendungsnachweis sind folgende Unterlagen beizufügen:**

- jhd KJP-Verwendungsnachweisformular
- KJP-Teilnehmendenlisten mit Originalunterschriften
- Belegliste V-BLi (Druckversion und als Excel-Datei)
- Originalfahrtkostenbelege mit Zahlungsnachweisen (bei Maßnahmen im Ausland und Ausnahmeregelung)
- KJP-Sachbericht Internationale Jugendarbeit
- Bei weiteren Mitteln eine Kopie des endgültigen Bewilligungsbescheides
- Originalrechnung bei Auszahlung von Honoraren für Dolmetschung mit Zahlungsnachweis (bei Maßnahmen in Deutschland)
- Länderaufstellung bei multilateralen Maßnahmen mit Anzahl der Teilnehmenden

#### **Alle Formulare erhalten Sie auf [www.internationale-katholische-jugendarbeit.de un](http://www.internationale-katholische-jugendarbeit.de)ter Downloads**

### **Wichtige Hinweise zum Verwendungsnachweis**

- Im Verwendungsnachweis müssen alle Einnahmen und Ausgaben aufgeführt werden.
- Weitere Originalbelege sind auf Anforderung vorzulegen.
- Alle Belege müssen auf den Träger der Maßnahme ausgestellt sein (keine Privatpersonen).
- Es können nur Ausgaben vom 01.01. 31.12. des laufenden Jahres berücksichtigt werden.
- Schulbefreiung bei Maßnahmen in Deutschland außerhalb der Schulferien.

#### **Kriterien für die Abrechnung von Honoraren:**

- Es muss ein Honorarvertrag zwischen Antragsteller\*in und Leistungsempfänger\*in vorliegen.
- Honorare werden grundsätzlich überwiesen und nicht in bar ausgezahlt
- Nicht abrechnungsfähig sind Honorare an ehrenamtliche Vereins- oder Verbandsmitglieder sowie Teilnehmer\*innen für die Vorbereitung und Durchführung der Vorhaben
- Beim Verwendungsnachweis muss ein Nachweis über die Qualifikation des Dolmetschers\*in eingereicht werden.

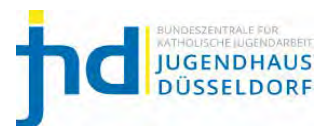

#### **9. Zusammenfassung des Antrages (lt. Seite 1 und 2)**

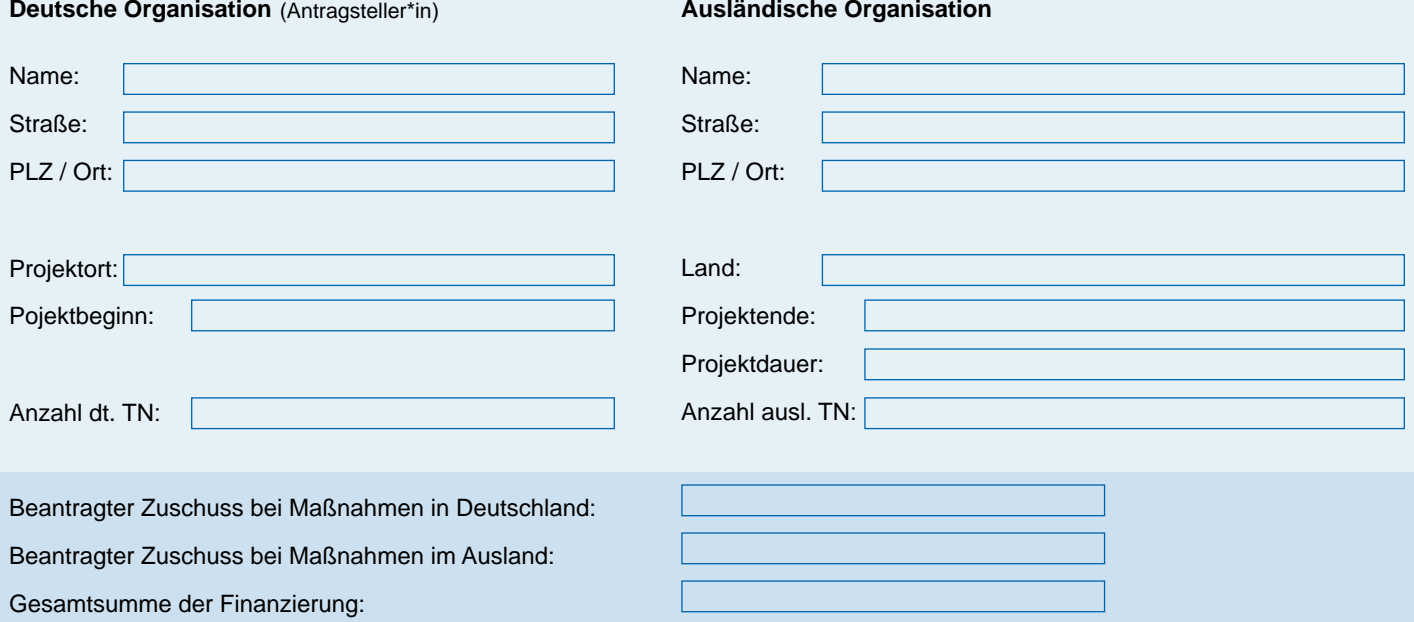

- 10. Die Richtlinien für den Kinder- und Jugendplan des Bundes (KJP) einschl. der Nebenbestimmungen für Zuwendungen zur Projektförderung (ANBest-P) in der jeweils geltenden Fassung werden hiermit anerkannt. Die entsprechenden Hinweise werden beachtet. Die Gesamtfinanzierung der Maßnahme ist gesichert.
- 11. Wir verpflichten uns, dem Bundesministerium für Familie, Senioren, Frauen und Jugend, dem Bundesrechnungshof sowie der mitverantwortlichen Zentralstelle Jugendhaus Düsseldorf e.V. jederzeit die Nachprüfung der ordnungsgemäßen Verwendung der gegebenen Zuwendung gemäß den gesetzlichen Bestimmungen an Ort und Stelle zu gewähren und dem Jugendhaus Düsseldorf e.V. *bis 4 Wochen nach Durchführung der Begegnung einen Verwendungsnachweis einzureichen.*

Die Richtigkeit und Vollständigkeit aller Angaben wird versichert. Der Kostendeckungsbeitrag in Höhe von 10% der Zuwendung wird nach Eingang der 1. Rate (spätestens 4 Wochen nach Durchführung der Maßnahme) an den Jugendhaus Düsseldorf e.V. überwiesen. Der Kostendeckungsbeitrag kann nicht mit dem KJP-Zuschuss verrechnet werden. Sollte die von uns geplante Maßnahme ausfallen oder wesentliche Änderungen eintreten (z. B. Wechsel des Trägers) verpflichte wir uns dem Jugendhaus Düsseldorf e.V. umgehend (in jedem Fall vor Beginn der Maßnahme) zu unterrichten.

0<sup>9</sup> /2023

*Ort, Datum Unterschrift(en) der nach Satzung vertretungsberechtigten Person(en) Stempel der Organisation*

*Name und Funktion (in Blockschrift)*

*Bitte senden Sie ausschließlich die Seite 5 mit rechtsverbindlicher Unterschrift im Original an den Jugendhaus Düsseldorf e.V. z. H. Herrn Dahmen. Den vollständigen KJP Antrag mit den erforderlichen Anlagen erhalten wir per Mail an mdahmen@jugendhaus-duesseldorf.de. Für den Versand können Sie den Button "Antrag senden" nutzen.*

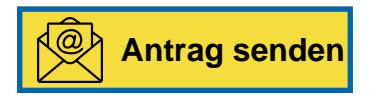